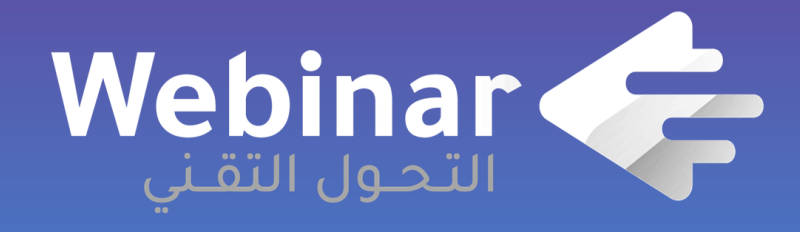

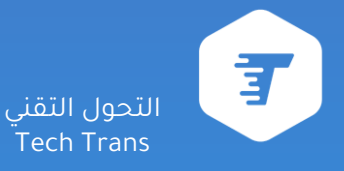

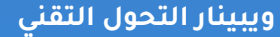

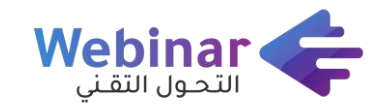

#### محاضــــرة بــعــنــــــــوان:

## نظرة شاملة عن نظام Drupal للبوابات والمواقع اإللكترونية

عبدالعزيز الصفدي Web & Media Developer Specialist 2003 - 2020

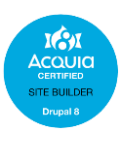

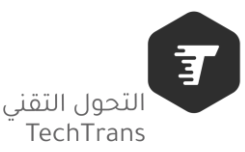

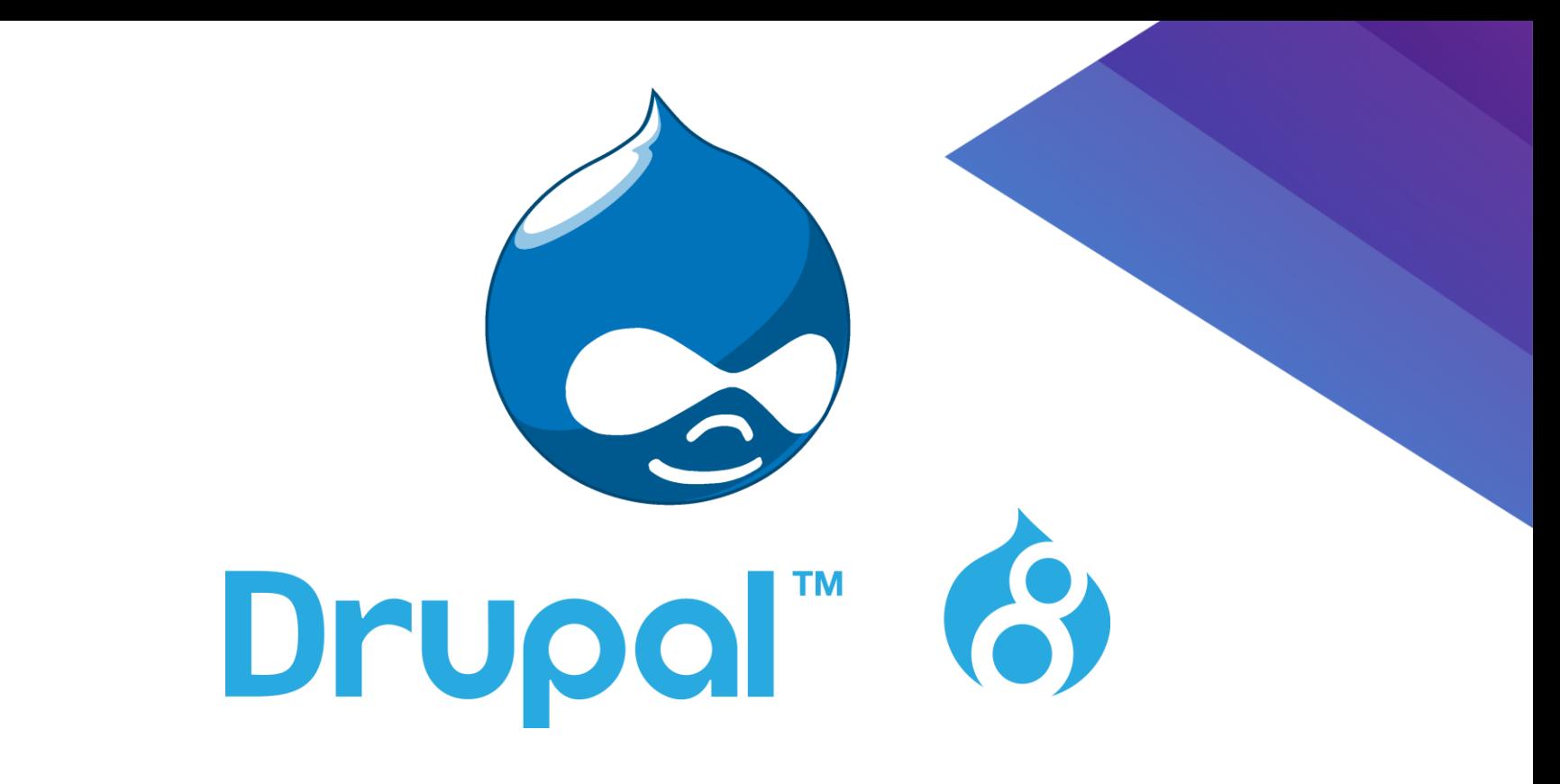

النظام المفضل عالميا لمواقع الويب الصغيرة والمتقدمة

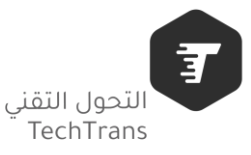

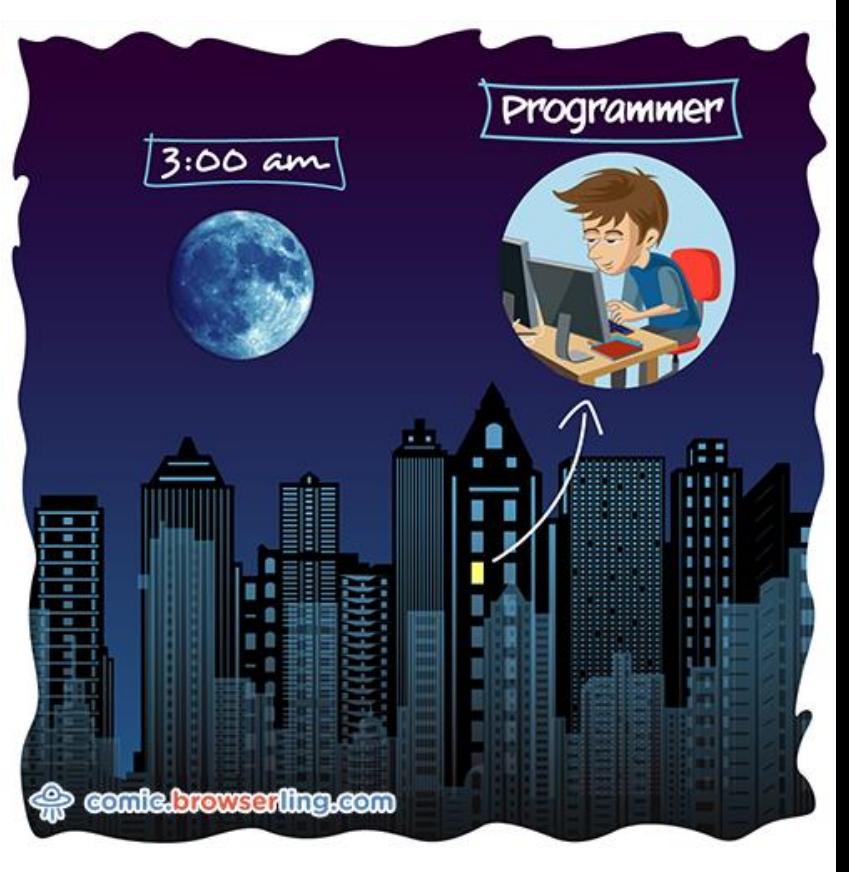

### نظرة عامة

- ما هو دروبال؟
	- مميزات.
- لماذا ومتى أختار دروبال.
- الفرق بين دروبال والأنظمة الأخرى.
	- من يستخدم دروبال.

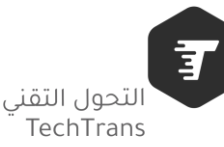

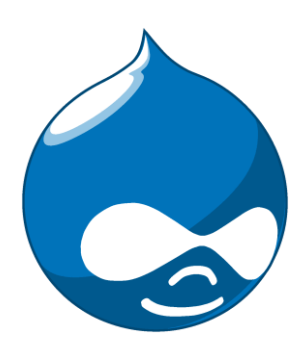

#### **PHP Frameworks PHP CMS**

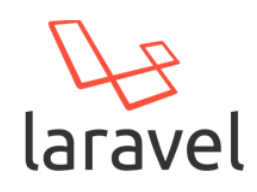

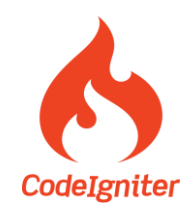

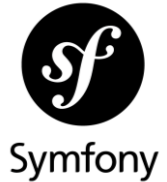

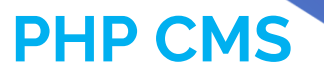

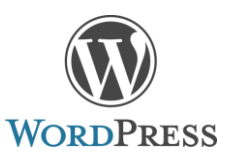

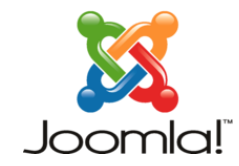

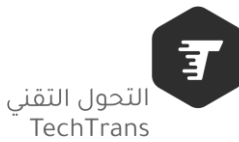

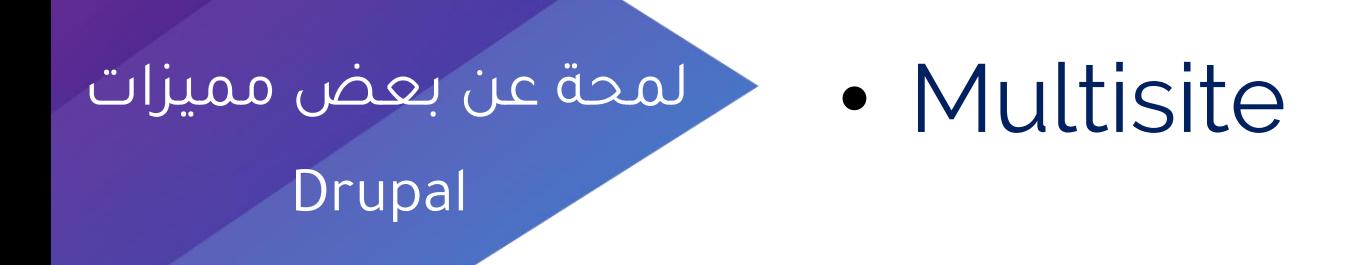

• Multi Language

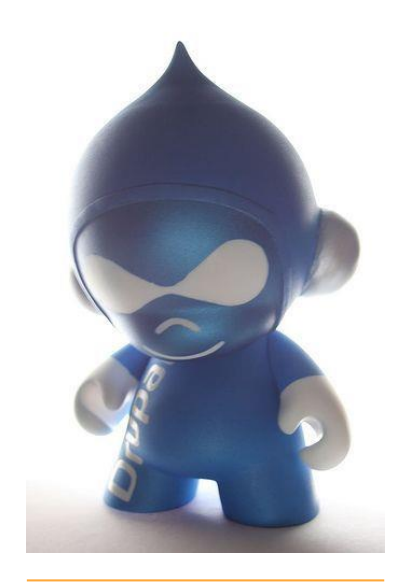

• Multi Database

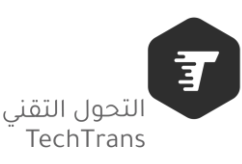

- **Web Server:**
	- **1. Apache**
	- **2. Nginx**
	- **3. Microsoft IIS**
	- **4. Others**

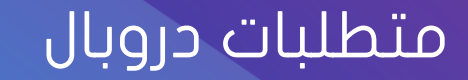

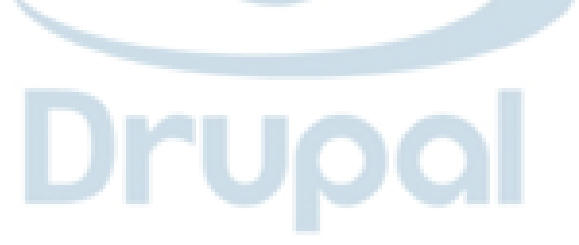

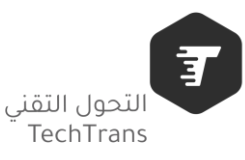

#### متطلبات دروبال

- **Database server:**
	- **1. MySQL, MariaDB or Percona Server**
	- **2. PostgreSQL**
	- **3. SQLite**
	- **4. Other database servers**

**(Microsoft SQL Server, MongoDB and Oracle DB)**

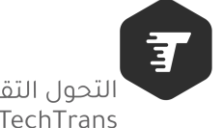

### لبيئة عمل متميزة على دروبال

- **PHP 7.1 or higher.**
- **Disk space + File and folder permissions**
- **Others:**
	- **1. Drush**
	- **2. Composer**
	- **3. Drupal Console**
	- **4. Devel**
	- **5. Git**

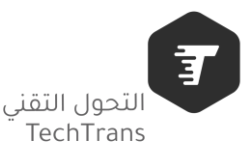

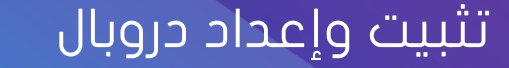

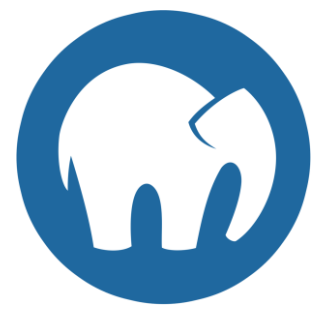

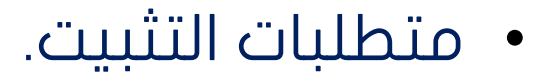

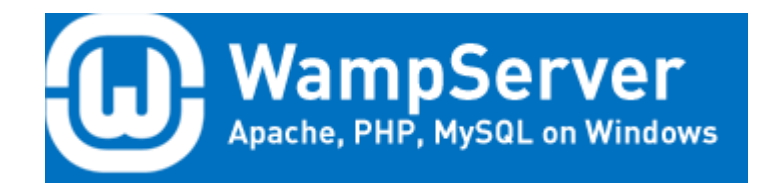

• خيارات البيئة المشغلة لدروبال.

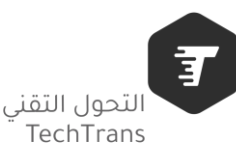

#### تثبيت وإعداد دروبال

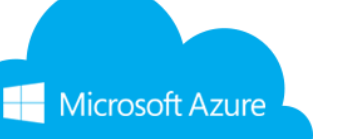

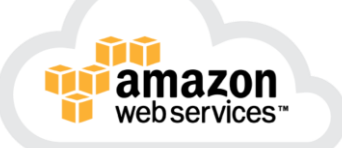

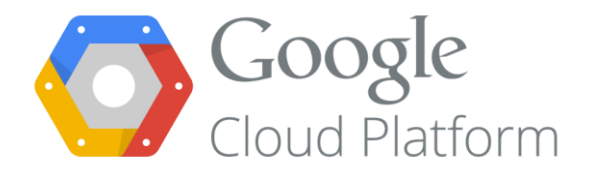

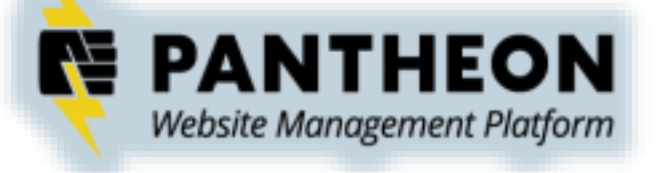

## **ACQUICI** http://bit.ly/mcit-drupal

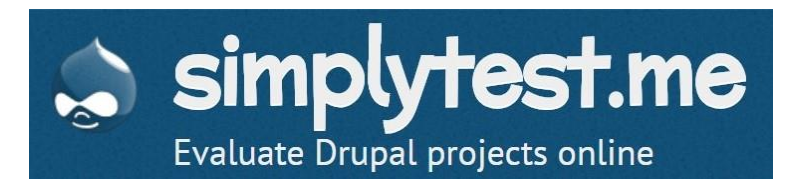

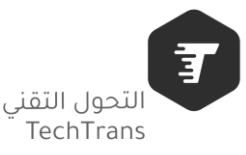

لمحة عامة عن المشاريع على موقع دروبال

- **1. Drupal Core**
- **2. Modules**
- **3. Themes**
- **4. Distributions**

### Drupal.org

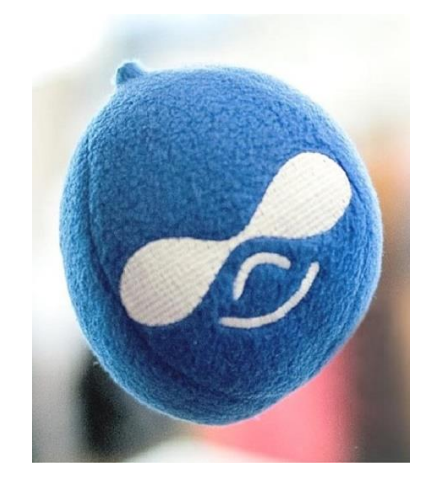

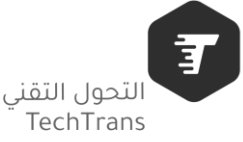

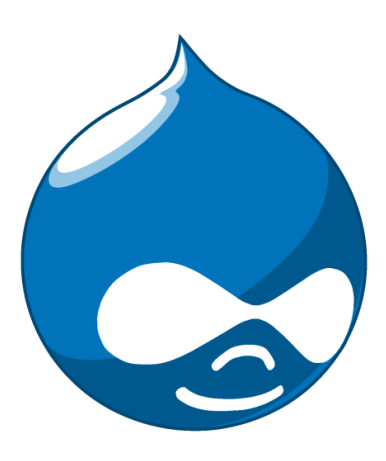

# Drupal Core

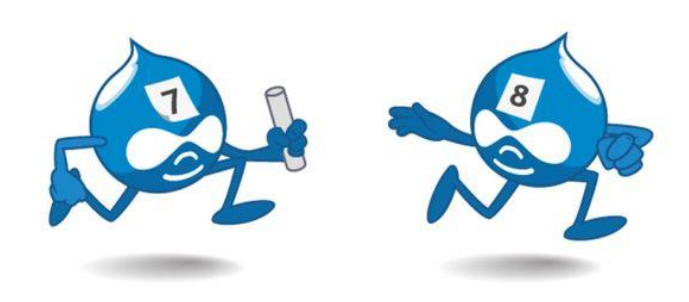

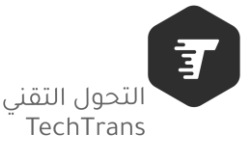

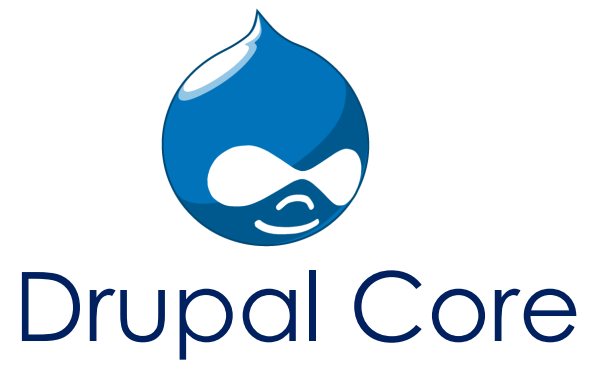

- **1. Nodes (content)**
- **2. Comments**
- **3. Files**
- **4. Menus**
- **5. Blocks**
- **6. Taxonomy + vocabularies**
- **7. Taxonomy terms**
- **8. Users**

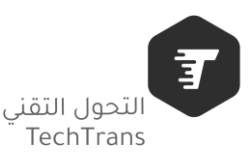

### **Drupal Content**

- 1. Admin Content (Add, Edit, Delete, Unpublish, etc.)
- 2. Add/Edit Content Type.
- 3. Add/Customize Fields in Content Type

4. Content Relation With Menus & Taxonomy's

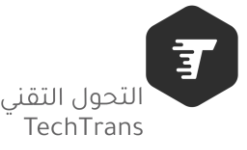

#### **Drupal Structure**

- 1. Regions & Blocks (Add/Customize Fields)
- 2. Content Types (Add/Customize Fields)
- 3. Comment types (Add/Customize Fields)
- 4. Taxonomy (Add/Customize Fields)
- 5. Contact Forms (Add/Customize Fields)
- 6. Menus

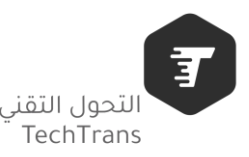

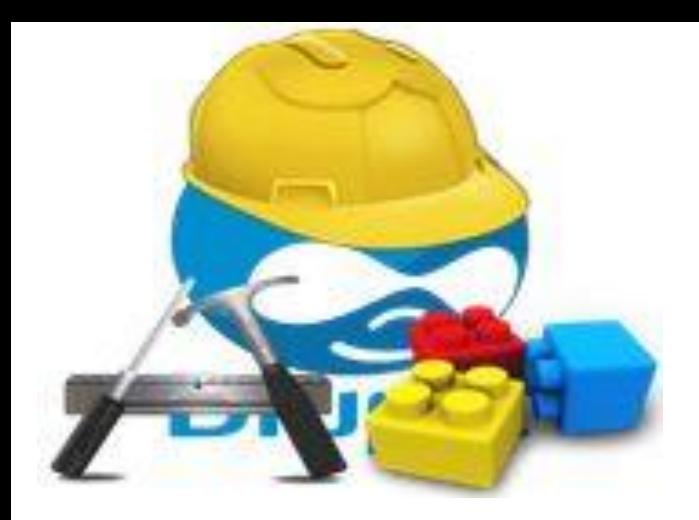

#### **Drupal Modules**

- 1. Overview Modules in Drupal.org
- 2. How to (install/ Uninstall/ Enable) modules.
- 3. Modules Configurations.

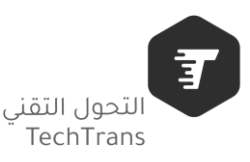

#### **Drupal Multilingual**

1. Enable Multilanguage Modules.

2. Add Language's

3. Configure Multilanguage settings

4. Drupal Translation.

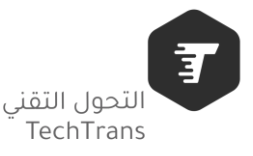

- Views
- Rules

### مكونات متقدمة في دروبال

- Workflow
- Webform

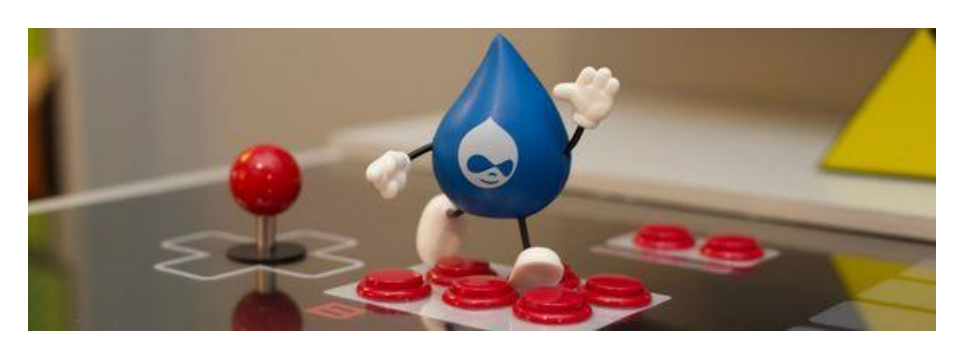

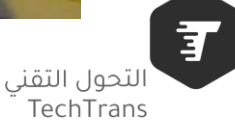

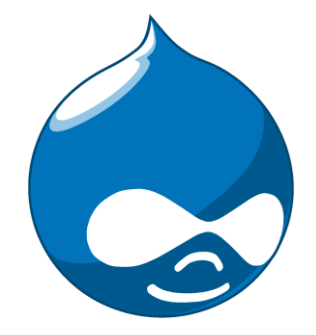

## Drupal 8 Theming

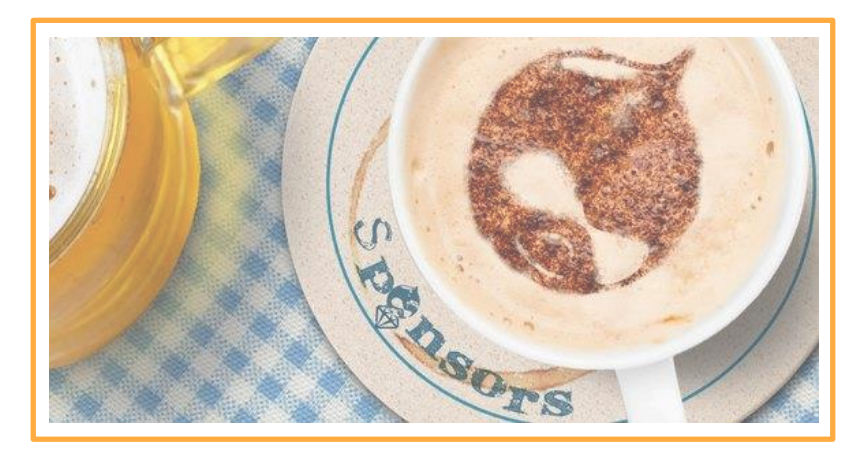

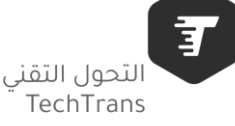

#### **Drupal Appearance**

- 1. Overview Themes in Drupal.org
- 2. Drupal core themes & Theme folder structure.
- 3. How to (install or Uninstall) & Set theme the default.
- 4. Configure Settings in Theme (logo, favicon, etc.)
- 5. Change The administration Theme or other roles.

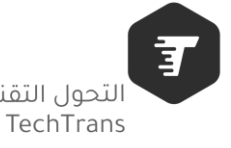

#### **Folder & Files**

color config **CSS** images templates bartik.breakpoints.yml bartik.info.yml bartik.libraries.yml bartik.theme logo.svg screenshot.png

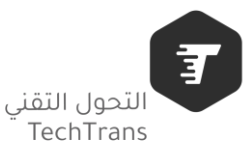

#### **Documentation**

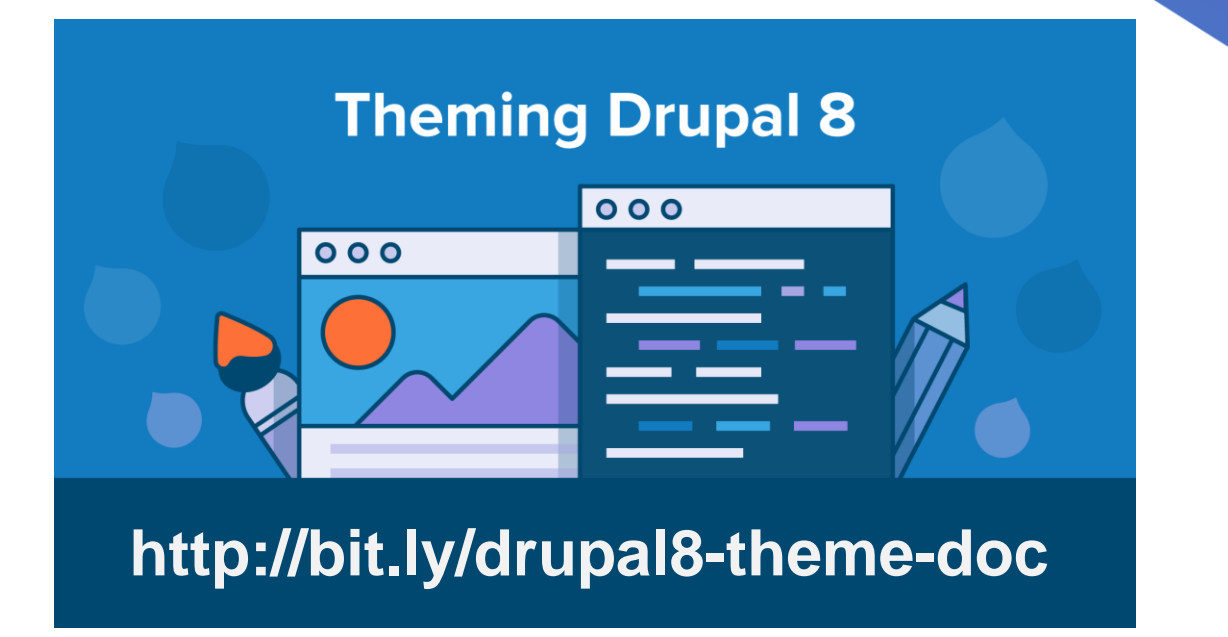

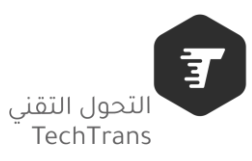

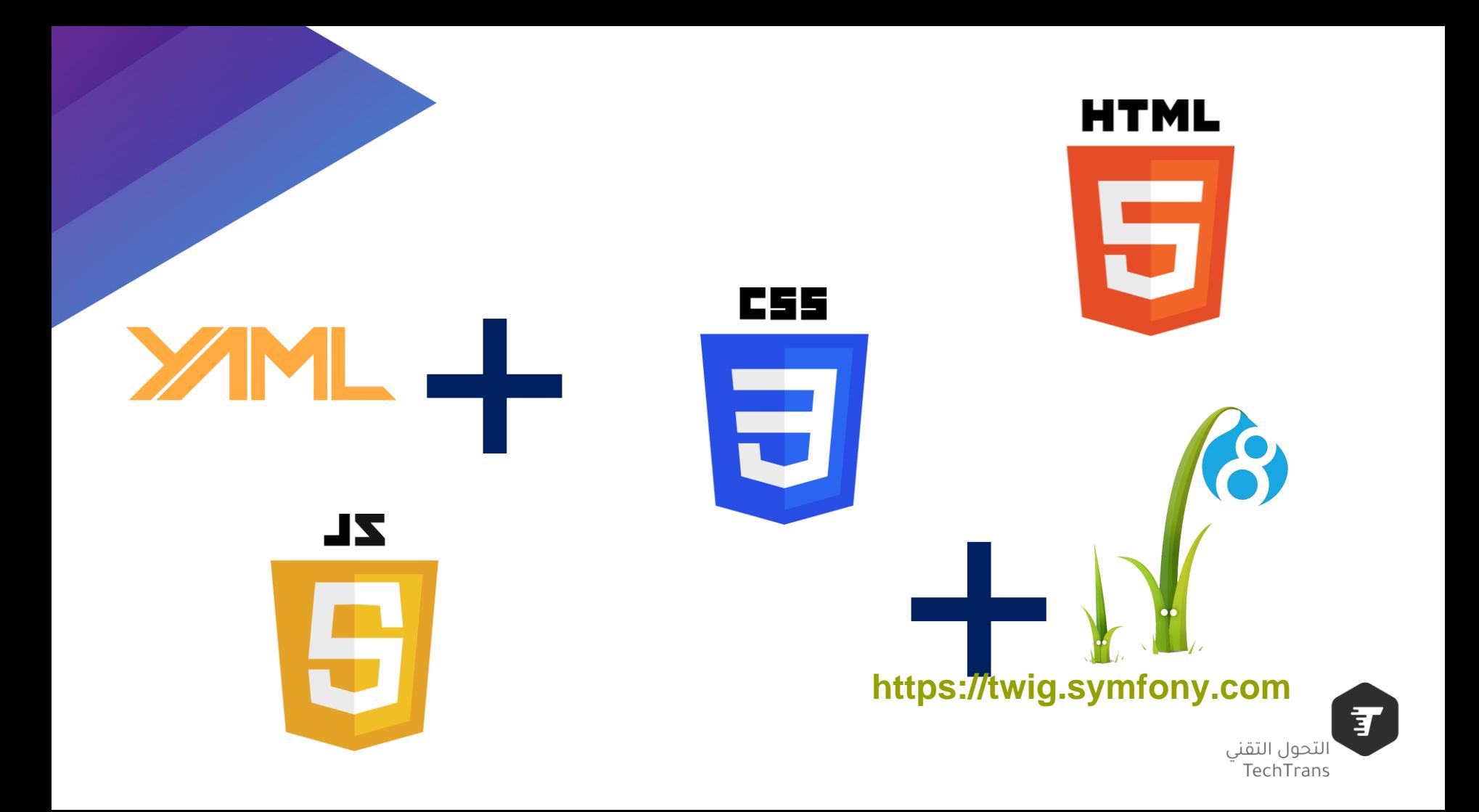

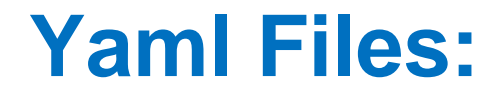

**theme\_name.info.yml**

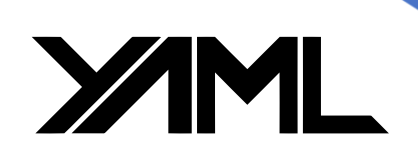

**theme\_name.libraries.yml**

## **Twig Files:**

**\*.html.twig**

Ē لتحول التقني TechTrans

#### Drupal + Yaml

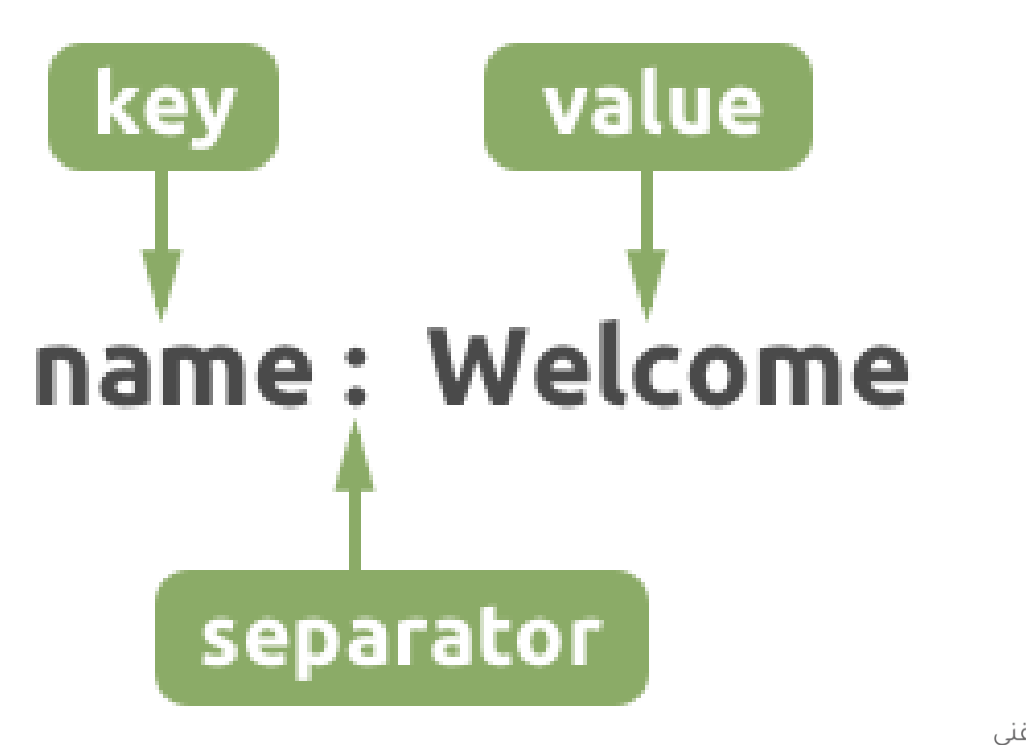

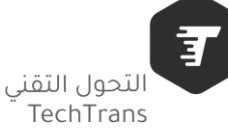

## **mytheme.info.yml**

```
name: My Great Theme
type: theme
description: This is my first theme project
core: 8.xscreenshot: mytheme.png
```
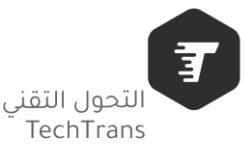

Drupal Theme Engine

#### **Twig is a modern template engine for PHP**

• **Fast**

- **Secure**
- **Flexible**

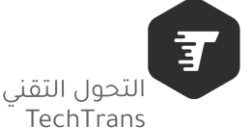

- **Concise**
- **Template oriented syntax**
- **Full Featured**
- **Easy to learn**
- **Extensibility**
- **Unit tested**
- **Documented**
- **Secure**
- **Clean Error Messages**

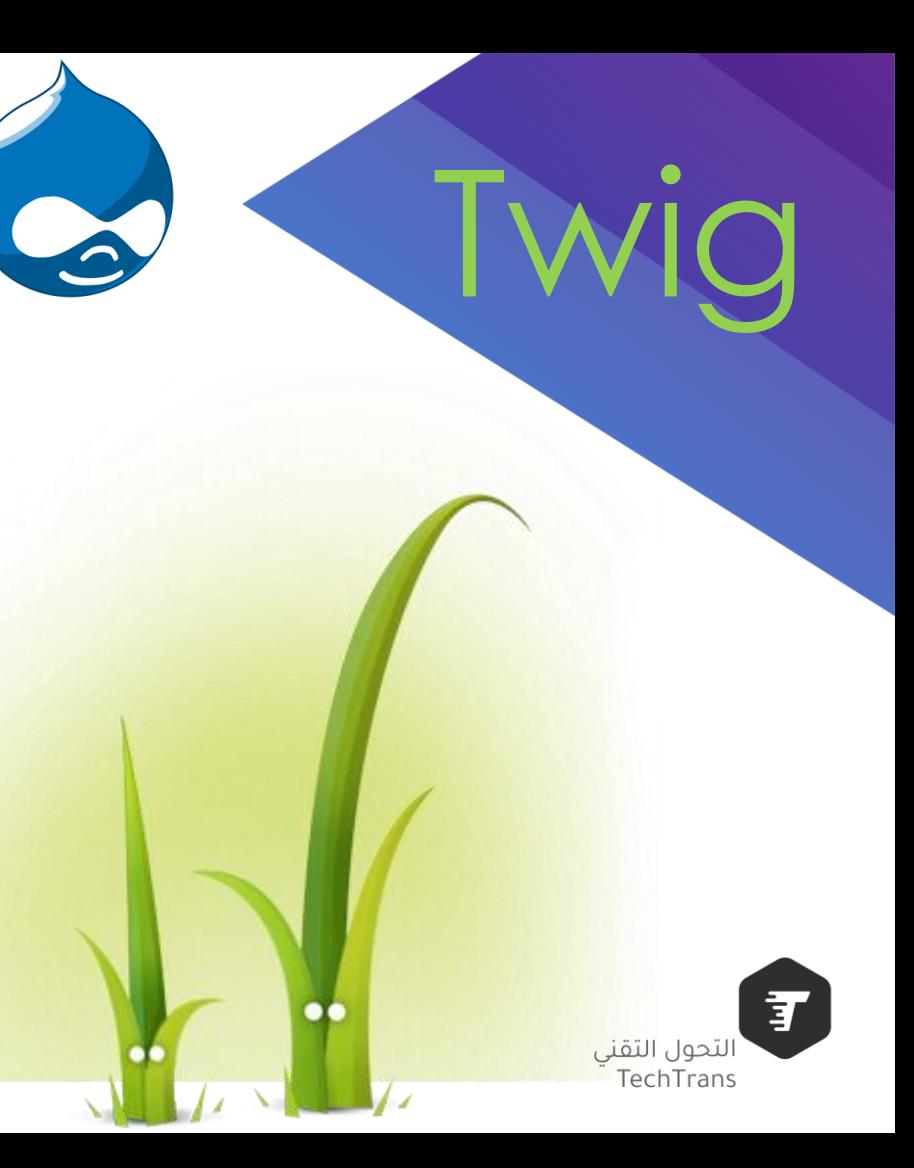

### Overriding twig

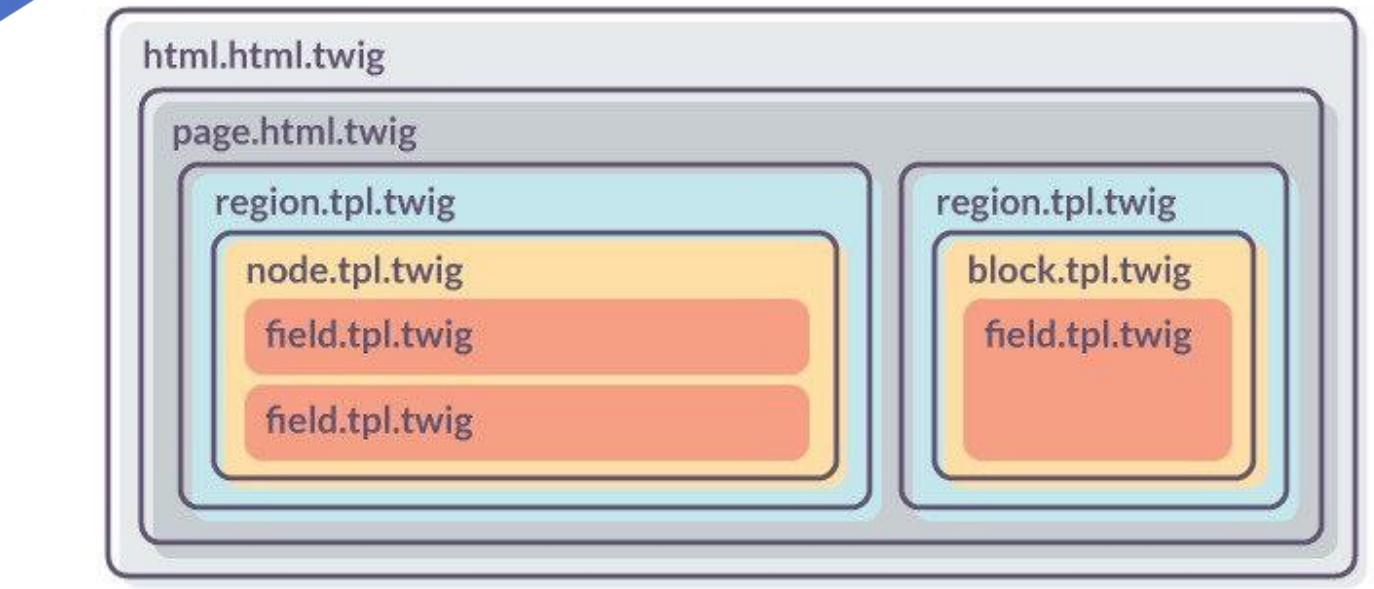

了 التحول التقني<br>TechTrans

### Drupal + Twig

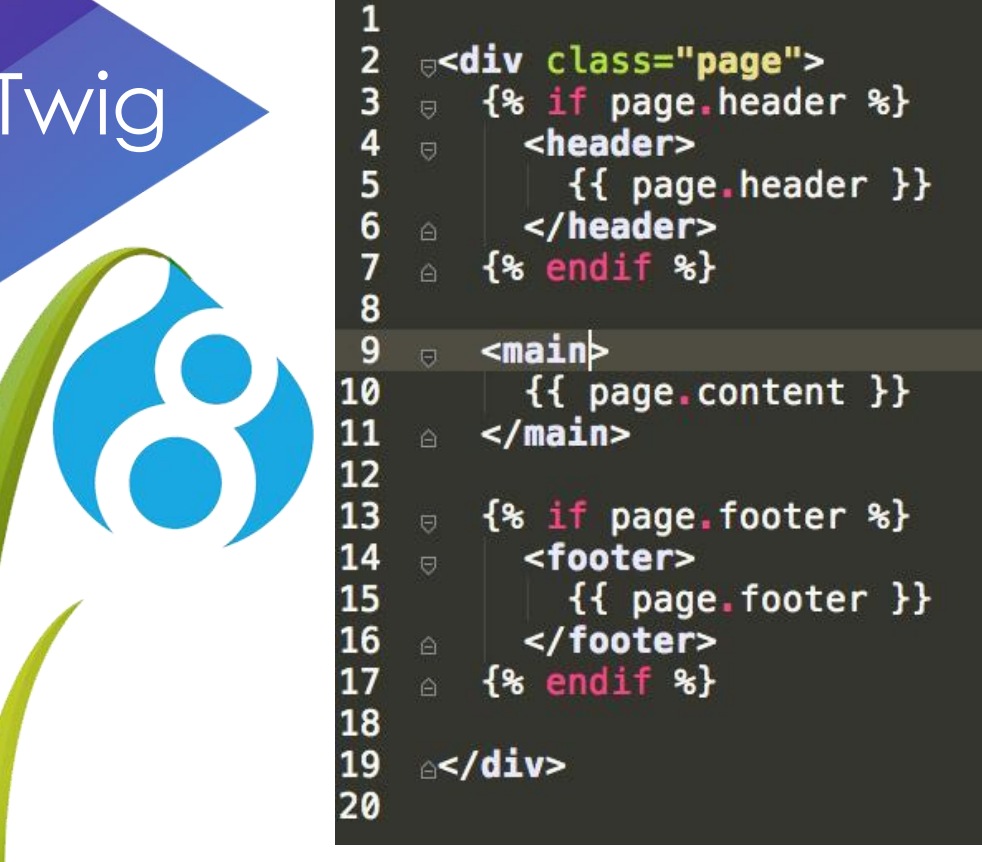

子 التحول التقني TechTrans

### Overriding twig

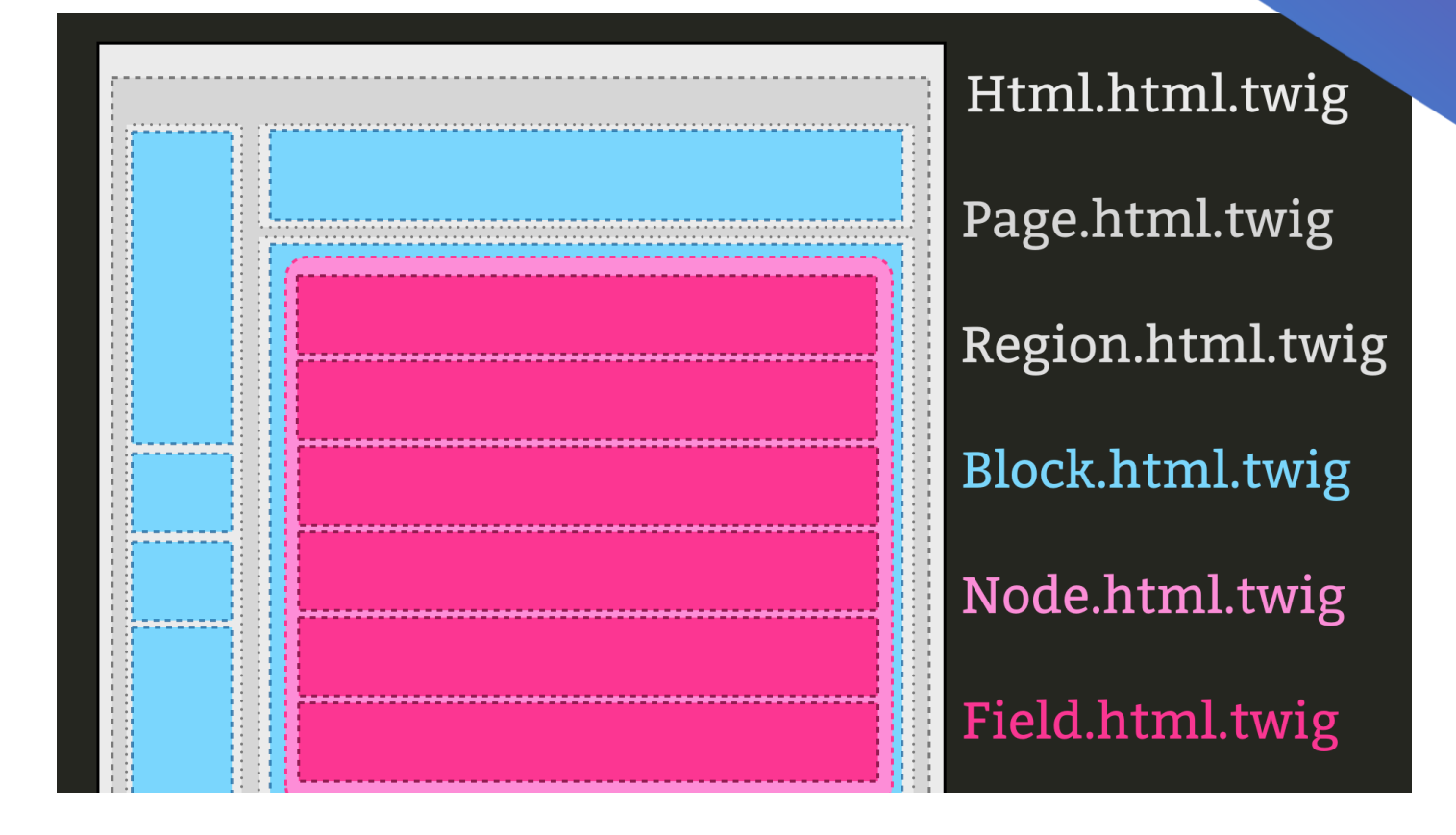

同 التحول التقني TechTrans

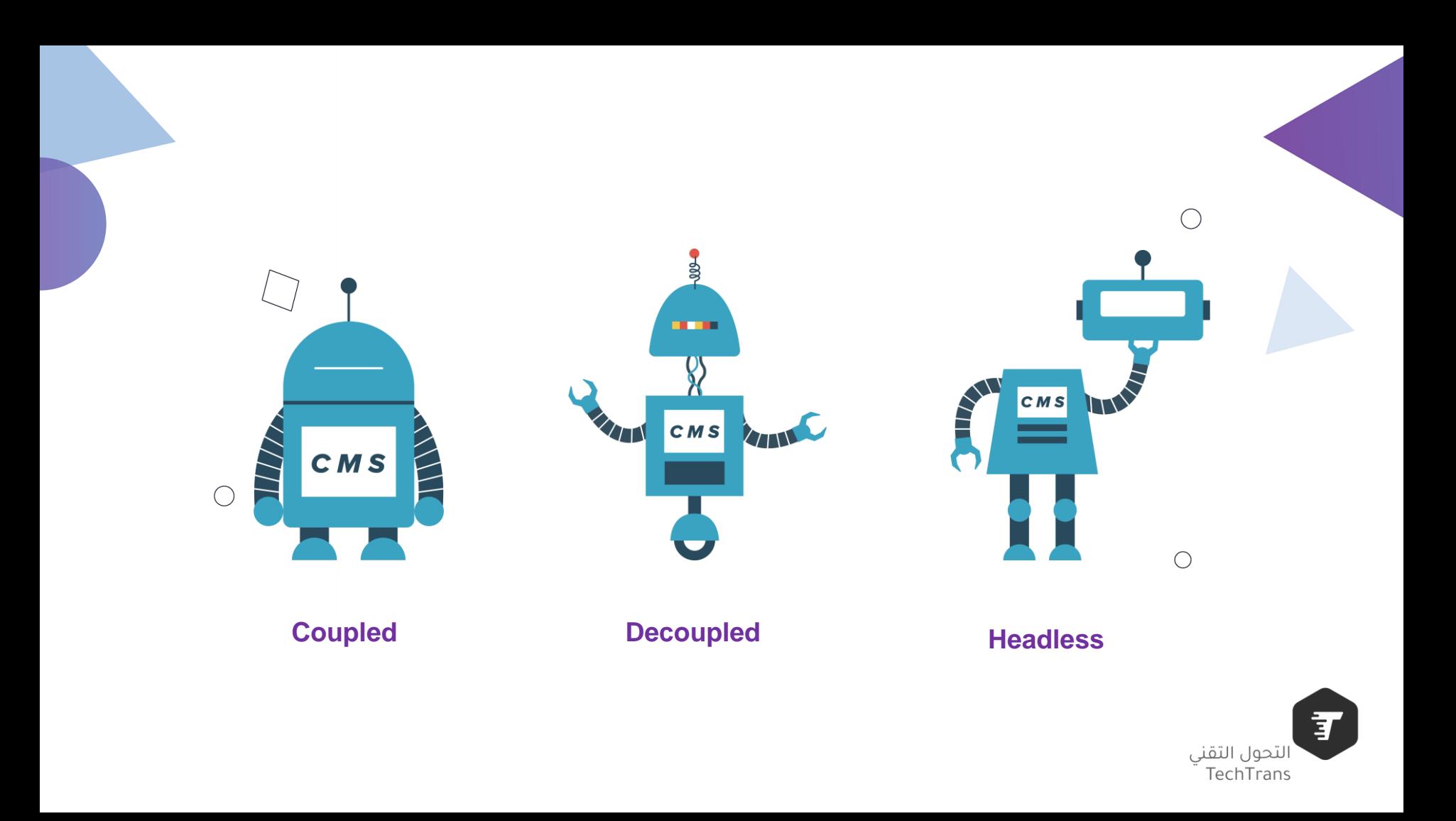

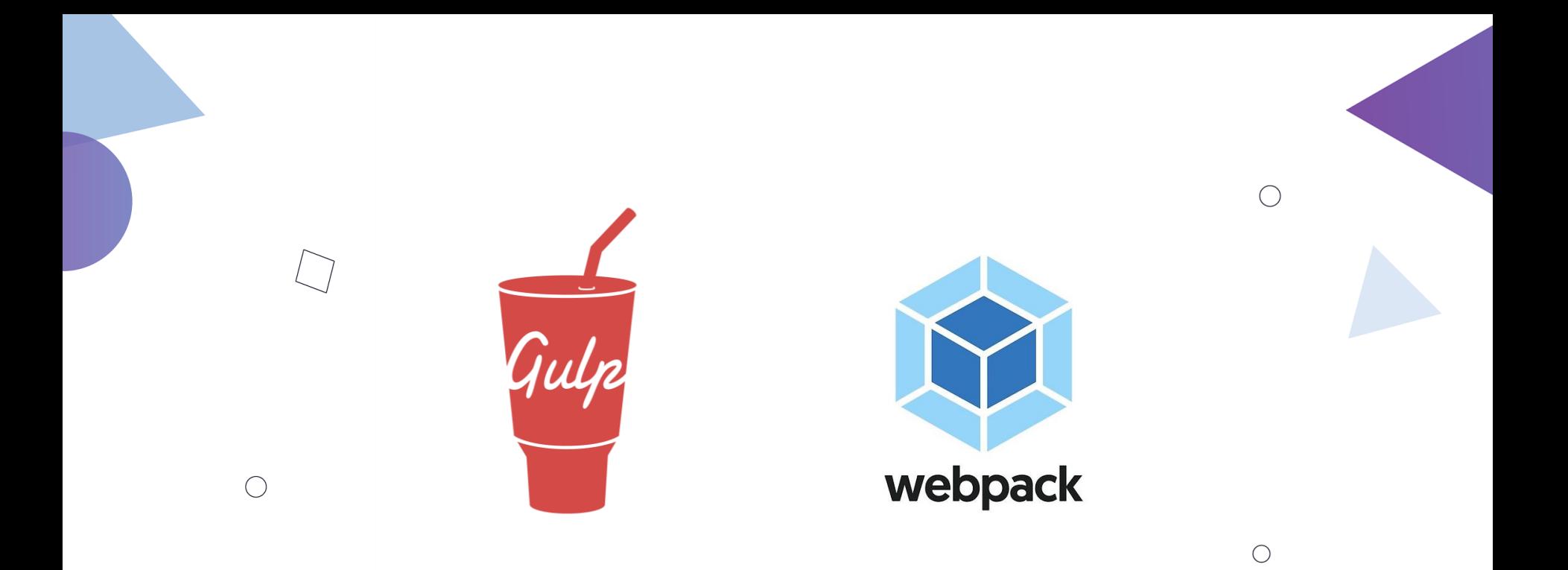

## System Design

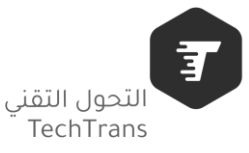

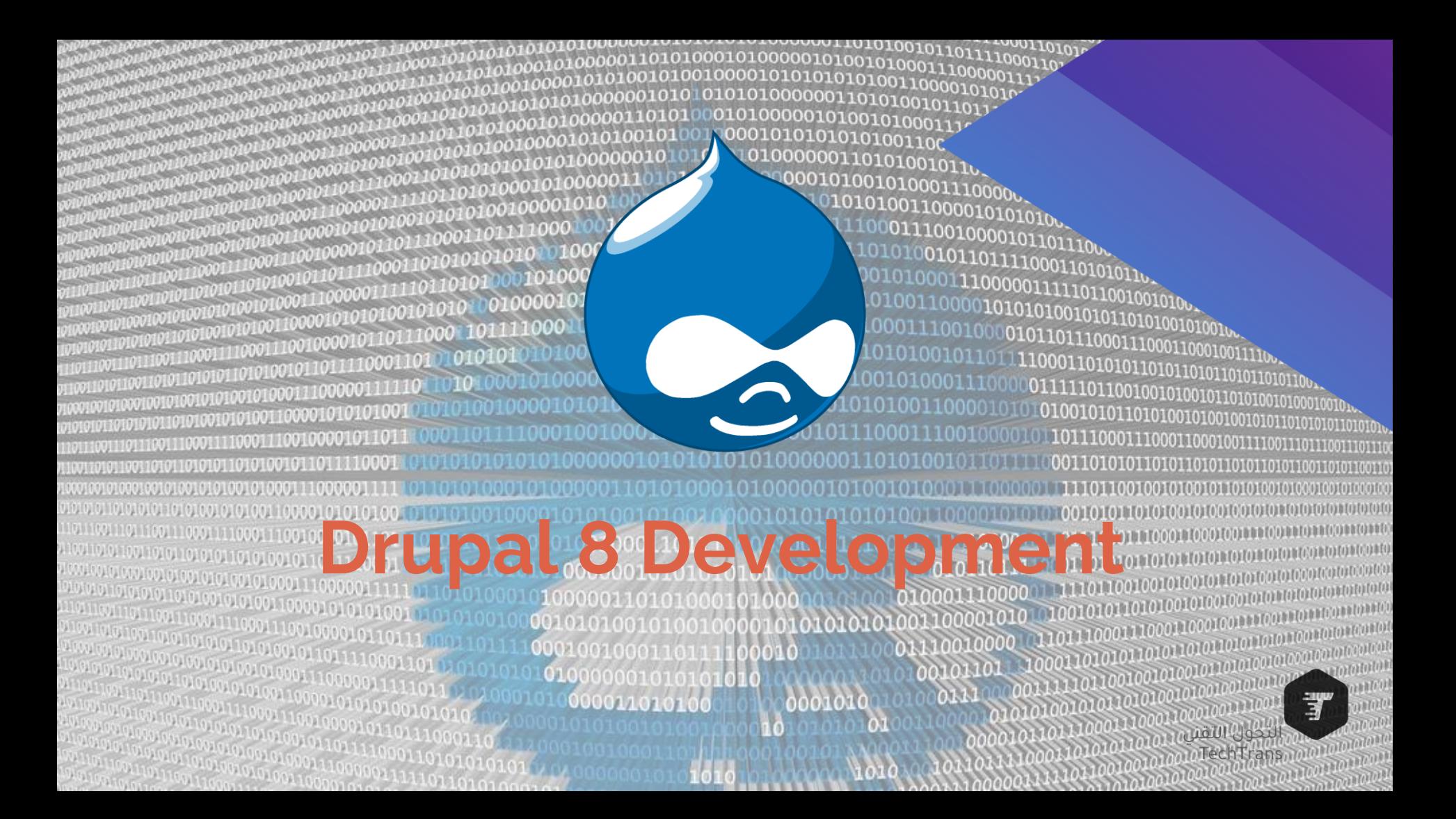

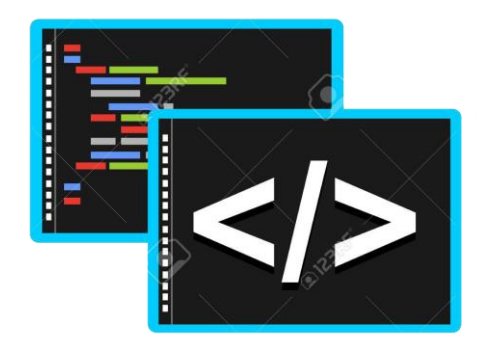

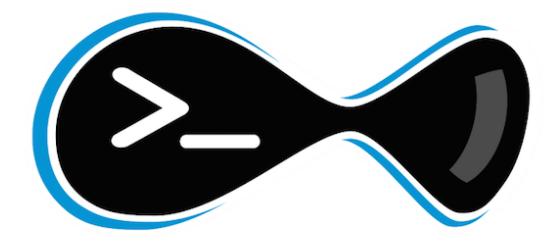

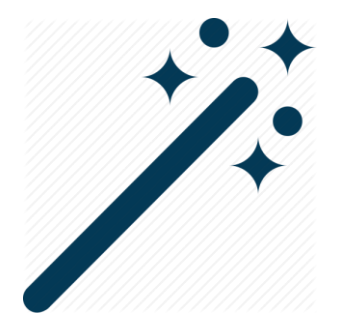

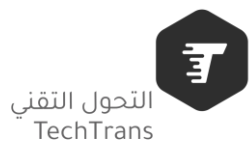

#### **Documentation**

#### **Module Development Guide**

000

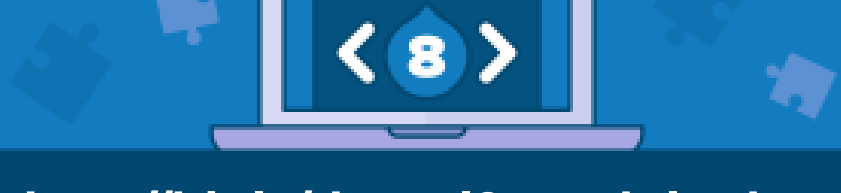

**http://bit.ly/drupal8-module-doc**

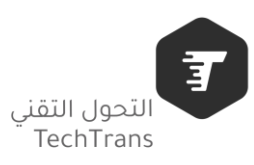

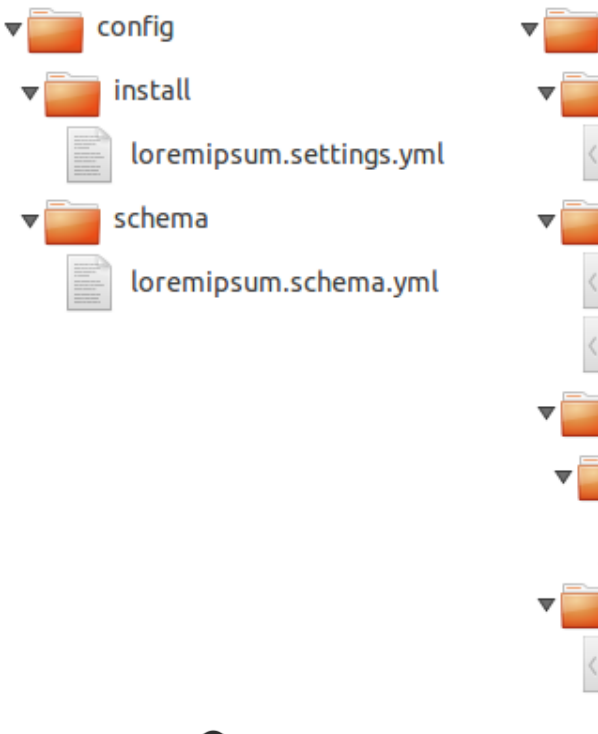

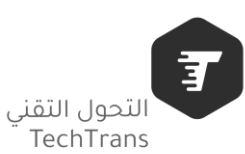

- SFC Controller LoremIpsumController.php Form LoremIpsumBlockForm.php LoremIpsumForm.php Plugin **Block** LoremIpsumBlock.php Tests LoremIpsumTests.php
	- templates loremipsum.html.twig

#### loremipsum.info.yml

#### loremipsum.install

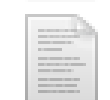

loremipsum.links.menu.yml

loremipsum.module

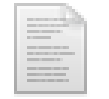

loremipsum.permissions.yml

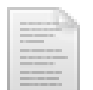

loremipsum.routing.yml

# hello\_world.info.yml

#### hello world.info.yml

- name: Hello World
- type: module 2
- $\overline{3}$ description: My very first module displaying Hello World.
- 4 package: Custom
- 5.  $core: 8.x$

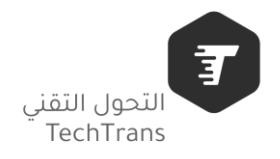

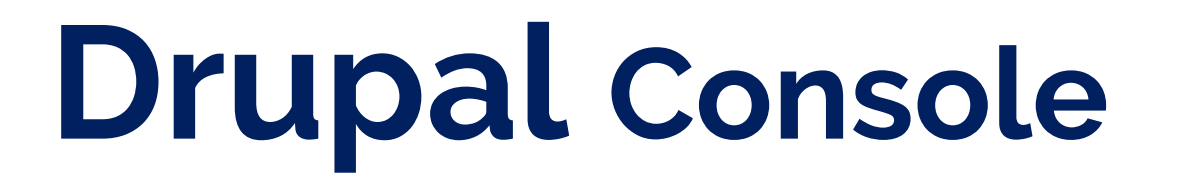

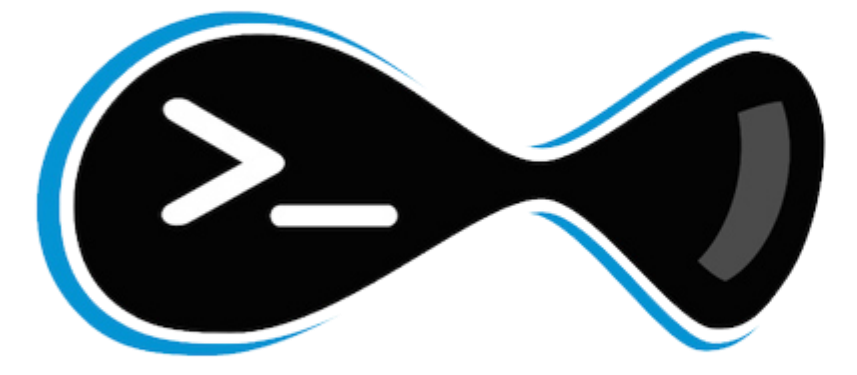

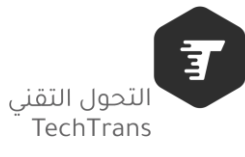

**PARTIES** 

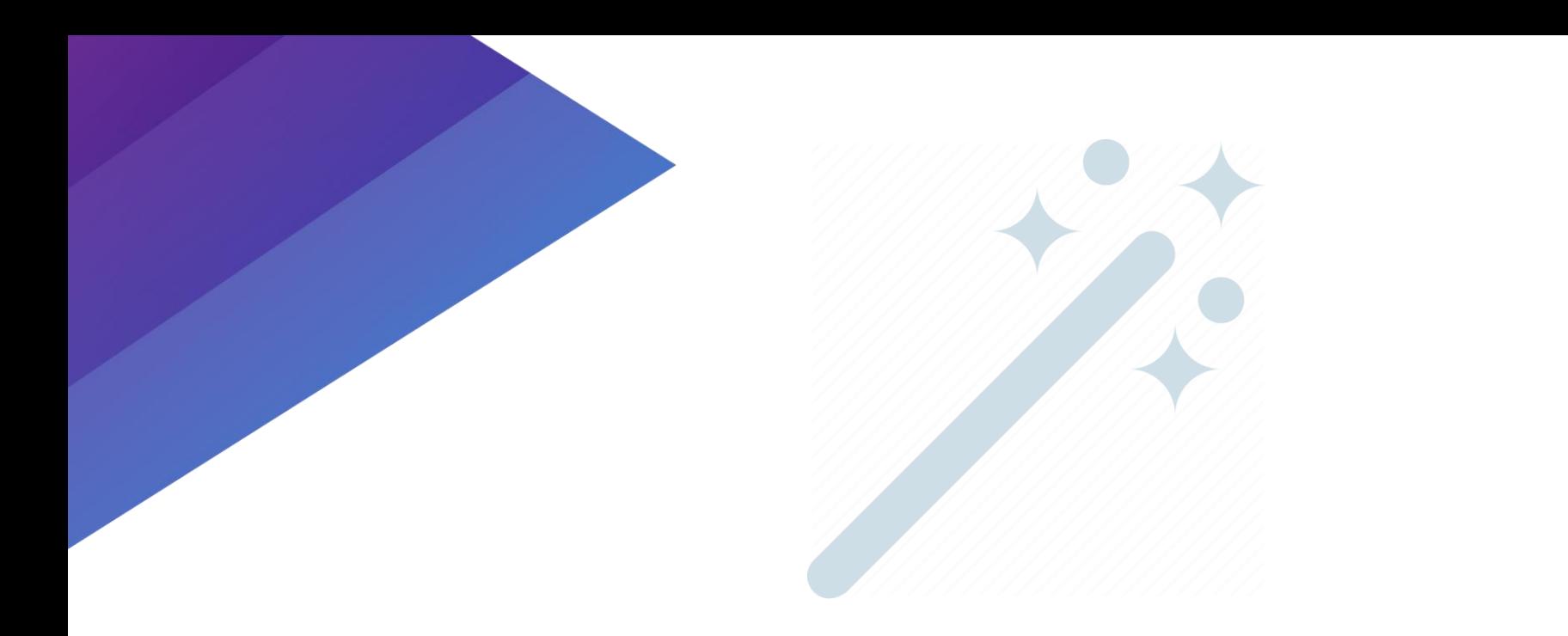

### **Composer require drupal/module\_builder**

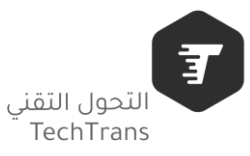

### **http://bit.ly/my-example**

### **http://bit.ly/drupal-examples**

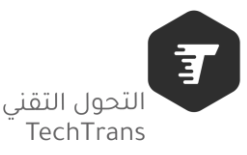

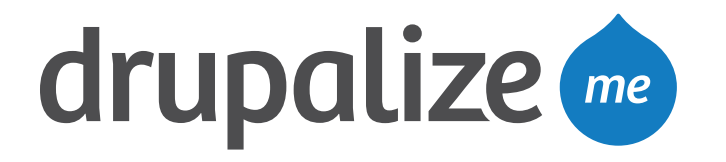

**Online Training & Certificates**

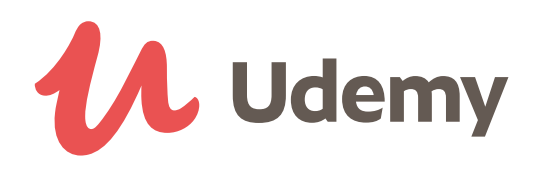

### **BuildAModule**

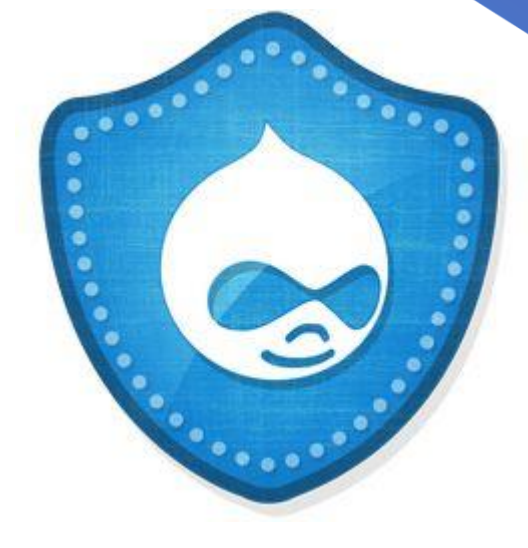

**AcQUIC** Learning Services

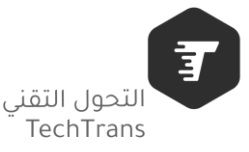

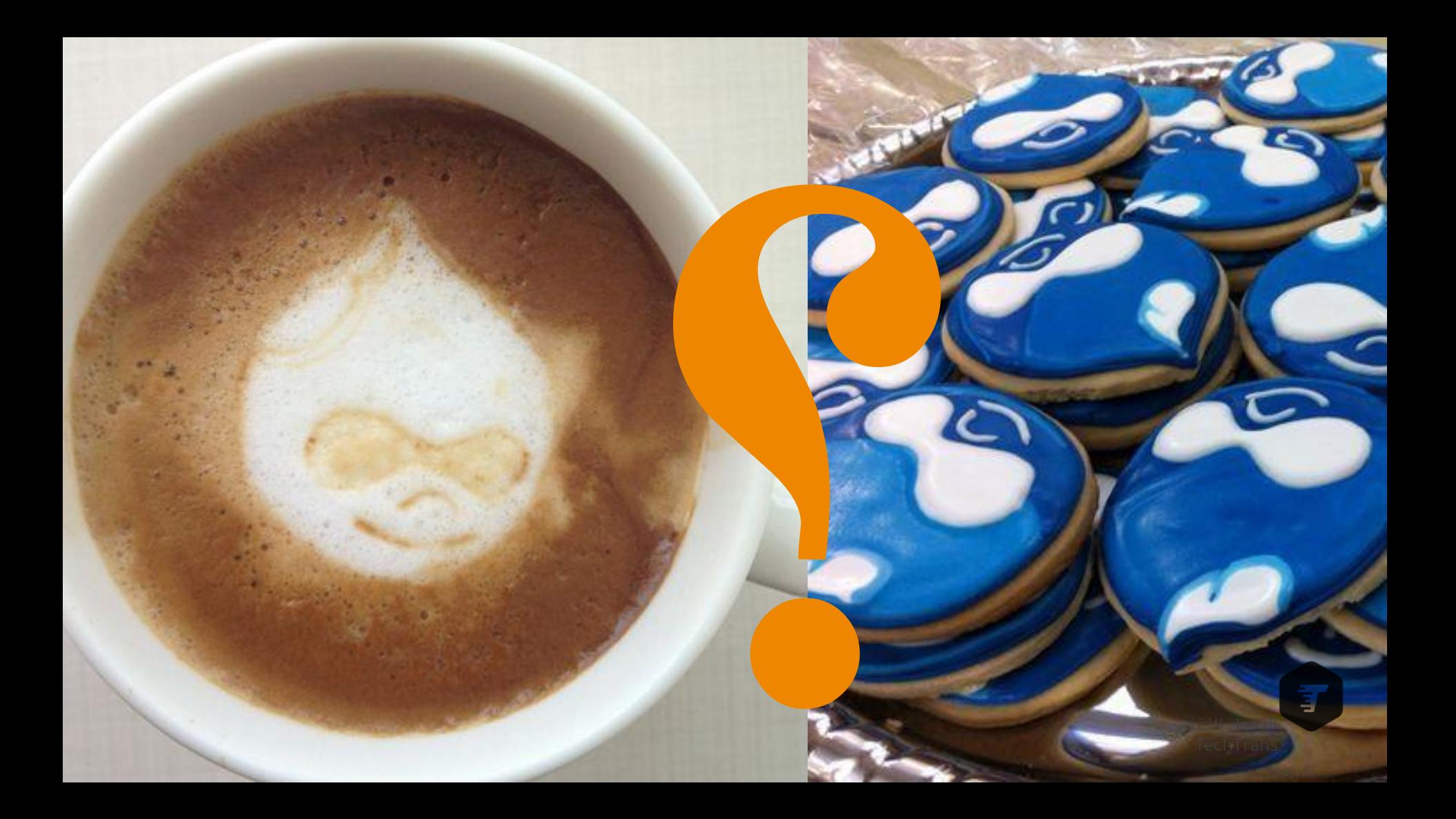

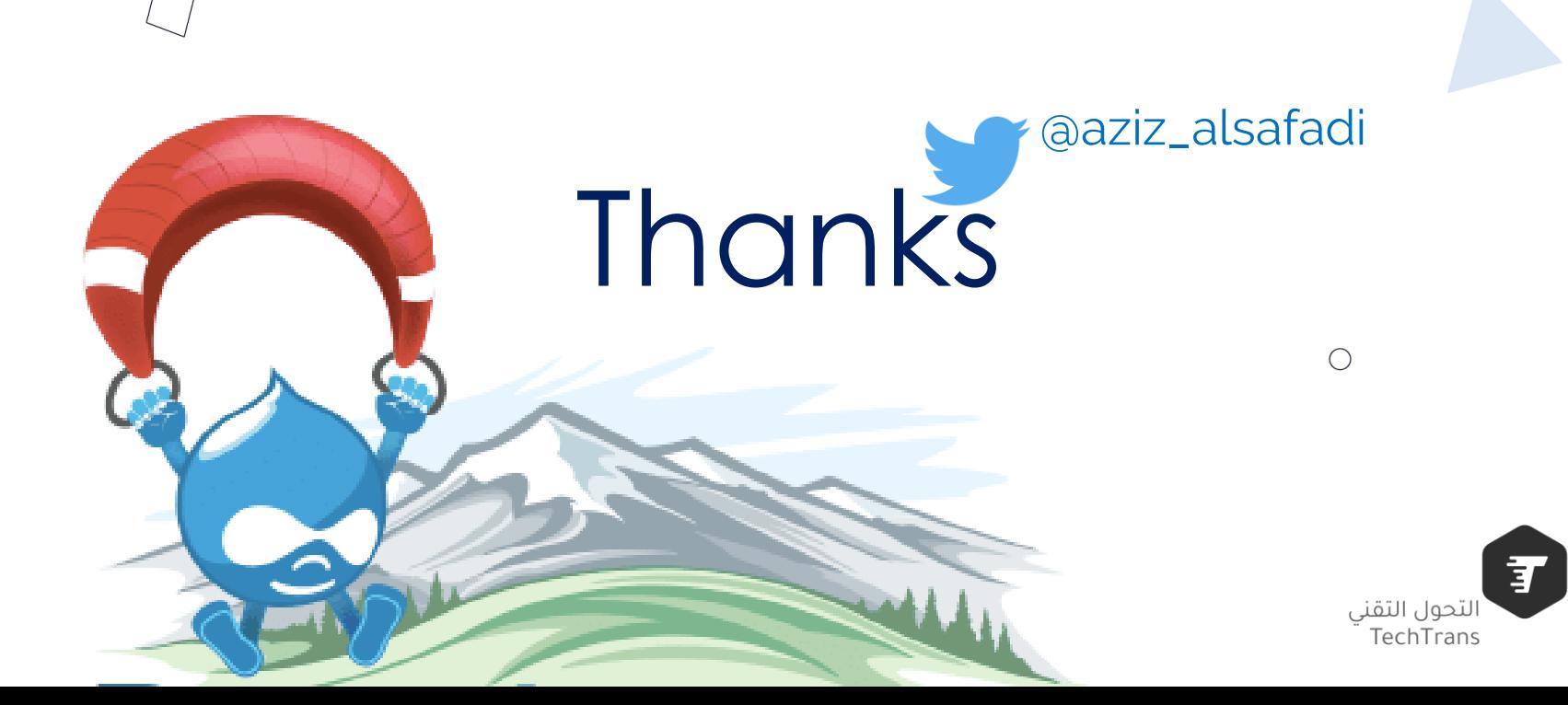

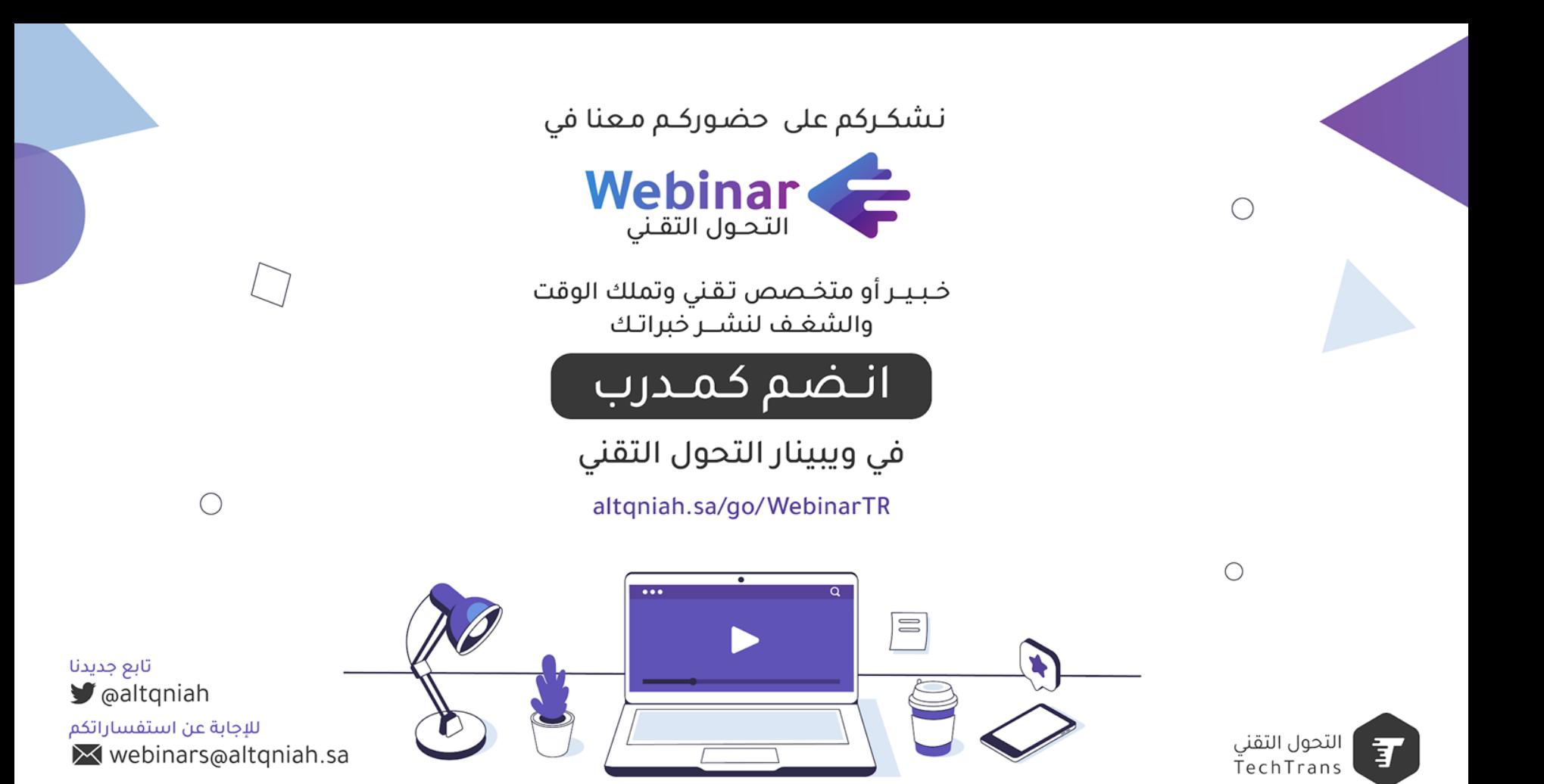